# **Objective Caml**

# **1** Objective Caml

Objective Caml ML

 $ML$ 

Extending Haskell ...

ML Haskell  $\blacksquare$ 

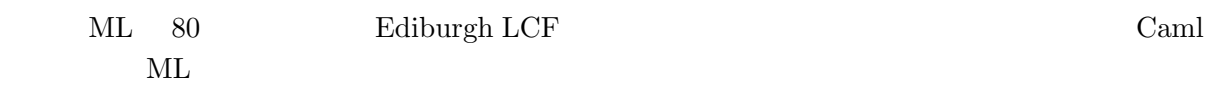

## **OCaml OCaml New Section 2008**.

http://www.math.nagoya-u.ac.jp/~garrigue/lecture/2006 AW/

http://caml.inria.fr/ Objective Caml

http://ocaml.jp/

http://www.math.nagoya-u.ac.jp/~garrigue/papers/jssst-ocaml.html PPL  $\overline{P}$ 

http://www.math.nagoya-u.ac.jp/~garrigue/lecture/2006 AW/

garrigue@math.nagoya-u.ac.jp

## **2**  $\overline{\phantom{a}}$

**2.1** 起動と終了

Terminal communications or oceanly communicated  $\sim$ 

\$ ocaml Objective Caml version 3.09.2

#

 $1+2$ ;; < $\text{ret}$ > # 1+2;; *- : int = 3* ;; OCaml  $\langle \text{ret} \rangle$  $-$  : int = 3 OCaml  $-$  OCaml  $\frac{1}{10}$  int  $\frac{3}{10}$ # **let** x = 1 ;; (\* let は定義 \*) *val x : int = 1*  $val$  (\* \*) #quit # #quit;; (\* コマンドが#で始まる \*) \$ 2.2 Emacs

 $Emacs$ 

## **2.3 OCamlBrowser**

ocamlbrowser

\$ ocamlbrowser &

 $File - Shell$ 

## **3** 定義と型

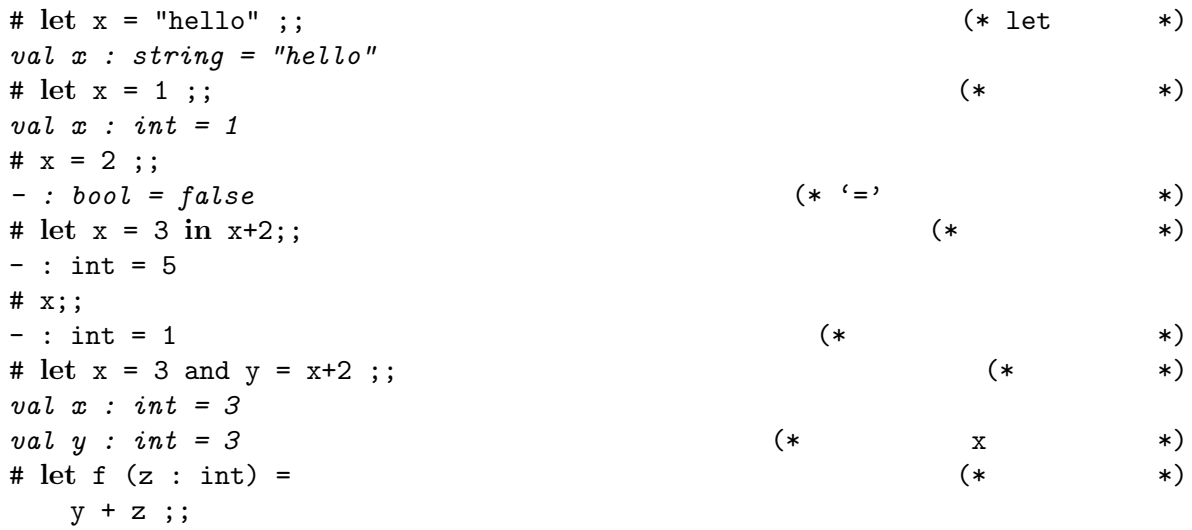

*val*  $f : int \to int = \langle fun \rangle$  (\* '->' \*) # f 0;; *- : int = 3* # **let** y = 12 ;; *val y : int = 12* # f 0;; *- : int = 3* (\* 値を再定義しても影響はない \*) # let f z = y+z ;; (\* \* \*) *val f : int -> int = <fun>* # **let** f = **fun** z -> y+z ;; (\* 関数のもう一つの書き方 \*) *val f : int -> int = <fun>* # (fun z -> y+z) 0;; (\*  $(*)$ *- : int = 3*

# let p (x : int) (y : int) = (\* \*)  $2 * x - y * y$ ;; *val*  $p : int \rightarrow int \rightarrow int = \langle fun \rangle$  (\* '->' \*)  $\# p 3 4$ ;; (\*  $\qquad \qquad$  \*) *- : int = -10*  $# \text{ let } p = \text{ fun } x \text{ y } \rightarrow 2 * x - y * y ;$ ; (\* \*) *val p : int -> int -> int = <fun>* # let  $p = \text{fun } x \rightarrow \text{fun } y \rightarrow 2 * x - y * y ;$  (\* \*) val  $p : int \rightarrow int \rightarrow int = \langle fun \rangle$ # **let** q = p 3 ;; (\* 最初の引数だけを渡す \*) *val q : int -> int = <fun>* # q 4 ;;  $(*)$ *- : int = -10*

# **let** pi = 3.1416 ;; *val pi : float = 3.1416* # **let** twopi = 2 \* pi;; This expression has type float but is here used with type int # **let** twopi = 2 \*. pi;; (\* 実数の演算子は整数と違う! \*) This expression has type int but is here used with type float # let twopi = 2. \*. pi ;; (\* \* \*) *val twopi : float = 6.2832*

```
val ( *. ) : float -> float -> float
val pi : float
val float : int \rightarrow float \qquad (* \qquad *)
val truncate : float \rightarrow int (*)
```
### $pi$

# **let** npi (n : int) = truncate ((float n) \*. pi);; *val npi : int -> int = <fun>* # npi 8;; *- : int = 25*

```
# true || false;;
- : bool = true
\# 'A';;
- : char = 'A'
# "Hello" ^ " everybody";;
- : string = "Hello everybody"
# ();;
- : unit = ()
# (1, "one", 1.0);;
- : int * string * float = (1, "one", 1.)
# [| "little"; "brown"; "fox" |];;
- : string array = [|"little"; "brown"; "fox"|]
# Array.init 5 (fun i -> i*i);;
- : int array = [|0; 1; 4; 9; 16|]
# [1; 2; 3; 4];;
- : int list = [1; 2; 3; 4]
```
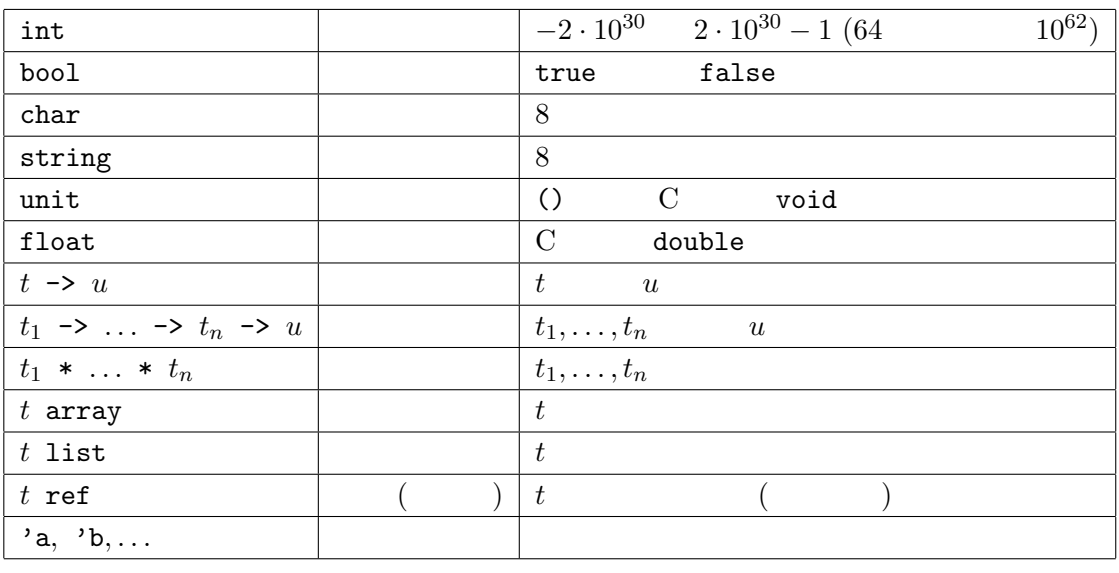

型を書くとき \* -> より結合力が強いが,型パラメーター (*t* array など) より弱い.

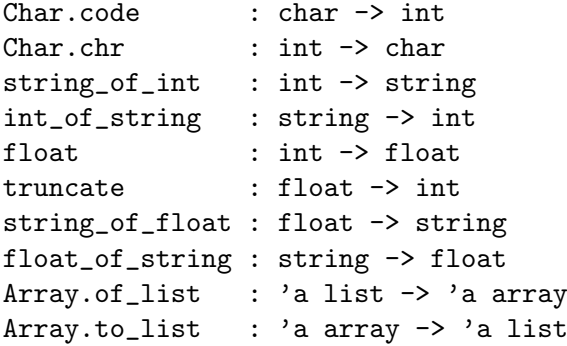

Char.code Char Char Char という

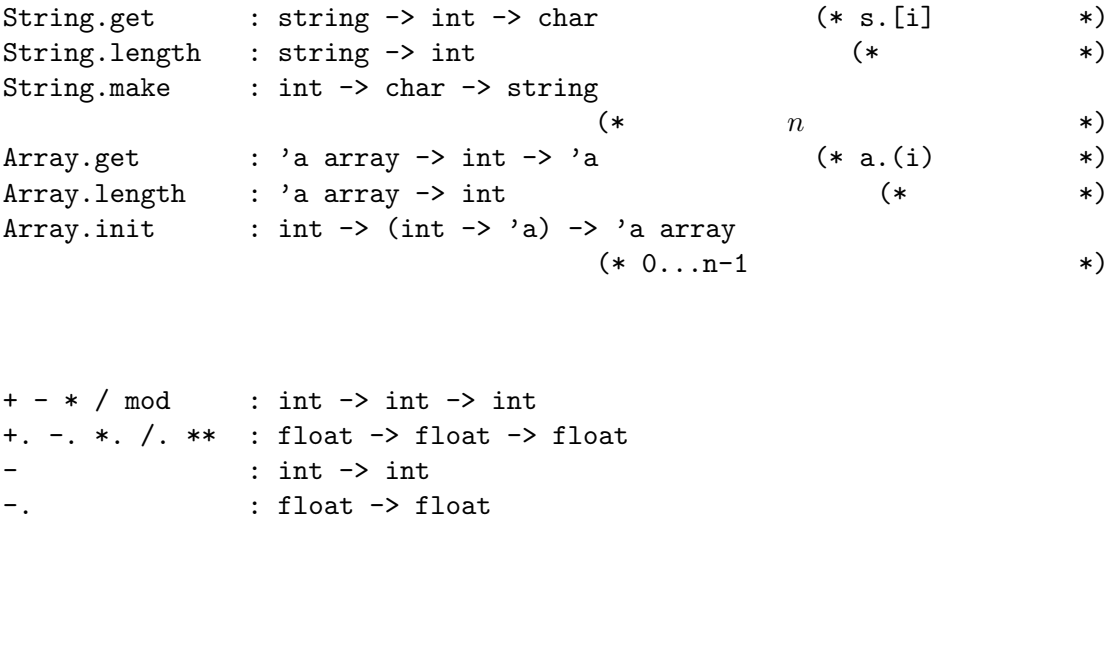

= <> < > <= >= : 'a -> 'a -> bool == != : 'a -> 'a -> bool

 $a$  $2$ 

&& || : bool -> bool -> bool

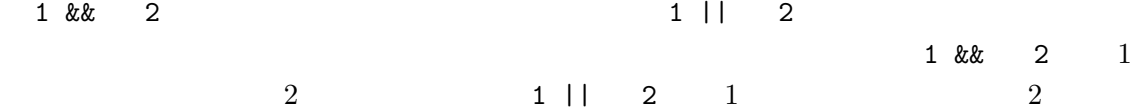

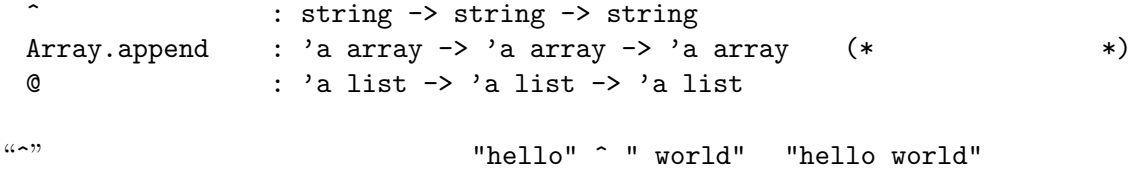

**3.1** *1.*  $ocaml$ 

*2.* 二つの実数の平均を取る関数を定義せよ.

val heikin : float -> float -> float

*3.* 配列をベクトルと見做して,スカラー積と内積を計算する関数を定義せよ. val scalar : float -> float array -> float array val plus : float array -> float array -> float array +.*(*) Array.length Array.init Array.get **4** 多相型と汎関数  $ML$ # **let** f x y = (x+1, y.[0]);; *val f : int -> string -> int \* char = <fun>* x + 
int y String.get 
string # **let** fst (x,y) = x ;; *val fst : 'a \* 'b -> 'a = <fun>*  $\mathbf{x}$  y  $\mathbf{y}$  'a 'b  $\mathbf{y}$ 

 $x \rightarrow a$ 

-> float

# fst ("France", 33) ;; *- : string = "France"* # fst (5.0, 2.3) ;; *- : float = 5.*

fst string \* int -> string the float \* float

Array.of\_list Array.get Array.init

 $a$ Array.length

det under the contract of the contract of the contract of the contract of the contract of the contract of the contract of the contract of the contract of the contract of the contract of the contract of the contract of the

 $3$ 

essential contracts and contracts expected by  $\mathbf C$  contracts  $\mathbf C$ 

 $ML$ 

```
# let x = ref 1 ;; (* 変数の定義 *)
val x : int ref = \{contents = 1\}# !x ;; (* * )
- : int = 1
# x := 2 ;; (* *)
- : unit = ()
# !x ;;
- : int = 2
# let arr = [| 2; 3; 4 |];;
val arr : int array = [2; 3; 4]# arr. (0) < -5; ; (* *)
- : unit = ()# arr;;
- : int array = [|5; 3; 4|]
for \sum_{i=1}^{n} a_i# let sum (arr : int array) =
  let r = ref 0 in (* *)
  for i = 0 to Array.length arr - 1 do
   r := !r + arr.(i)done; (* ' ; ' *)!r;; (* *)
val sum : int array -> int = <fun>
# let r = ref [];;
val r : '_a list ref = {contents = []}
# r := [3];
```

```
- : unit = ()
# r;;
- : int list ref = contents = [3]
# let single () x = [x];;
val single : unit -> 'a -> 'a list = <fun>
# let safe = single ();;
val safe : '_a -> '_a list = <fun>
```
r r unt list ref ref **and a reference that a ref** a set  $\Lambda$ rray.init  $\rm OCam$  $r$ ef array $($ # single  $() []$ ;; *- : 'a list list = [[]]* (\* 制限の対象にならない \*)

```
Array.init
```

```
# let iter (f : 'a -> unit) (arr : 'a array) =
    for i = 0 to Array.length arr - 1 do
      f arr.(i)
    done;;
 val iter : ('a -> unit) -> 'a array -> unit = <fun>
 # let sum2 arr =
    let r = ref 0 in
    iter (fun x \rightarrow r := |r + x| arr;
    !r ;;
 val sum2 : int array -> int = <fun>
iter for f(x)
```
tter sum iter entry sum entry sum entry sum and  $\frac{1}{2}$ 

 $sum$ 

iter Array.iter

# **let** local x0 (f : 'a ref -> unit) = **let** r = ref x0 **in** f r; !r;; *val local : 'a -> ('a ref -> unit) -> 'a = <fun>* # **let** sum3 (arr : int array) = local 0 (**fun** r -> iter (**fun** x -> r := !r + x) arr);; *val sum3 : int array -> int = <fun>*

 $sum$ 

#### $map$

# **let** map f arr = Array.init (Array.length arr) (**fun** i -> f arr.(i)) ;; *val map : ('a -> 'b) -> 'a array -> 'b array = <fun>* # **let** scalar x v = map (**fun** x' -> x \*. x') v ;; *val scalar : float -> float array -> float array = <fun>*

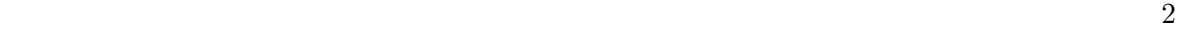

```
let f(x_1...x_n) = E
```

$$
f E_1 ... E_n \Longrightarrow \text{let } x_1 = E_1 \text{ and } ... \text{ and } x_n = E_n \text{ in } E
$$
 (1)

*x* の定義である *v* が値か名前 ((1) (2) が使えない式) なら,そして *x* および *v*(名前なら) *E* の中で再定義されていない場合,それを *E* の中に代入することもできる (*E* の中の *x* を全て *v*

 $\lambda$ 

$$
\text{let } x = v \text{ in } E \Longrightarrow E\{x := v\} \tag{2}
$$

sum3 arr = local 0 (**fun** r -> iter (**fun** x -> r := !r + x) arr)

```
⇓ (1)
 let x0 = 0 and f r = iter (fun x \rightarrow r := !r + x) arr in
 let r = ref x0 in f r; !r
       ⇓ (2)
 sum2 arr =
 let r = ref 0 in
 (let r = r in iter (fun x \rightarrow r := |r + x| arr);
 !r
        ⇓ (1)
 let r = ref 0 in
 let f x = r := !r + x and arr = arr in
 for i = 0 to Array.length arr - 1 do f arr.(i) done; !r
        ⇓ (2)
 let r = ref 0 in
 for i = 0 to Array.length arr - 1 do r := !r + arr.(i) done; !r
 = sum arr
       sum3 sum2 sum
 \mathtt{map}val map : ('a \rightarrow 'b) \rightarrow 'a \text{ array} \rightarrow 'b \text{ array}• map
  • 1
  • 'b array \bullet'a array \bullet'a array \bullet'a array \bullet'a array \bullet\alpha \alphaval map_array : ('a -> 'a) -> 'a array -> 'a array
 val map_array : ('a \rightarrow 'b) \rightarrow 'a array \rightarrow 'c array
\mathbf{c}練習問題 4.1 1. 逆順の配列を返す関数を定義せよ.
      val rev_array : 'a array -> 'a array
  2. f \in xf'(x)derive
                               f'(x) = \frac{f(x+\epsilon) - f(x-\epsilon)}{2\epsilon}val derive : (float -> float) -> float -> float -> float
  3. Array.init
      val init_matrix : int \rightarrow int \rightarrow (int \rightarrow int \rightarrow 'a) \rightarrow 'a array array
      # init_matrix 2 3 (fun i j -> 3*i+j);;
      - : int array array = [|[|0; 1; 2|]; [|3; 4; 5|]|]
```
*4.* f integ  $Int(f, N, x, x') = \frac{x' - x}{N}$ *N N* ∑*−*1 *k*=0  $f(x_k) + f(x_{k+1})$  $\frac{f(x_{k+1})}{2}$  where  $x_k = \frac{(N-k)x + kx^k}{N}$ *N*

val integ : (float -> float) -> int -> float -> float -> float

**5** 応用 関数グラフの描画

http://www.math.nagoya-u.ac.jp/~garrigue/lecture/2006\_AW/

• plot.mli (\* plot.mli \*) val adjust\_size : (float \* float) list -> unit  $(* \t\t* )$ val create\_curve : (float -> float) -> (float \* float) list  $(* \t\t * )$ val draw\_curve : (float \* float) list -> unit  $(*$  \*)

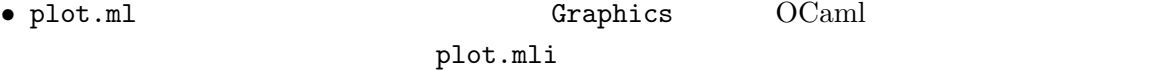

#### $X11$

plot.mli plot.ml \$ ocamlc -c plot.mli (\* plot.mli -> plot.cmi \*) \$ ocamlc -c plot.ml (\* plot.ml -> plot.cmo \*)

```
#load "graphics.cma" ;; (* OCaml (*)#load "plot.cmo" ;; (* plot.cmo *)
open Plot ;; (* plot.cmi *)
adjust_size [-5., 0.; 5., 0.] ;;
let curve = create_curve (fun x -> (sin x) ** 2. -. 0.5) ;;
adjust_size curve ;;
draw_curve curve ;;
1
```
*1.* 

*2.* 関数のリストと *x* 軸の範囲を与えらるとそれぞれの関数を同時に描いたグラフを表示する

val draw\_functions : (float -> float) list -> float -> float -> unit

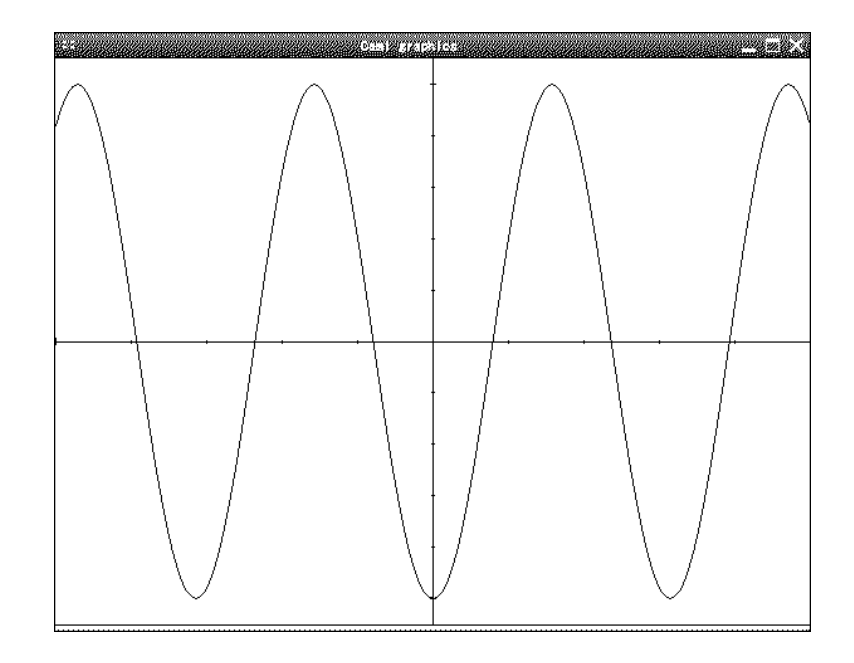

1:  $Plot$ 

List.map :  $('a \rightarrow 'b) \rightarrow 'a$  list  $\rightarrow 'b$  list (\* Array.map \*) List.iter : ('a -> unit) -> 'a list -> unit (\* Array.iter \*) List.flatten : 'a list list -> 'a list  $(* \t\t* )$ 

 $\beta$ .  $d$ raw\_curve  $d$ raw curve  $d$ raw curve  $d$ 

**6** 再帰関数とリスト

 $for$ 

 $($ 

# let rec gcd m n = (\* let rec \*) **if** n = 0 **then** m **else** gcd n (m **mod** n) ;; *val gcd : int -> int -> int = <fun>* # gcd 15 70;; *- : int = 5*

while while  $\mathbf{w}$ 

# **let** gcd2 m n = **let** m = ref m **and** n = ref n **in while**  $\ln \leq 0$  **do** (\* while \*) **let**  $n' = !m \mod !n \text{ in}$  (\*  $n' = !*$ )  $m := \ln; n := n'$  (\* \*) **done**; !m ;;

*val gcd2 : int -> int -> int = <fun>*

 $gcd \qquad (m, n \geq 0$  $\big)$ **•**  $n = 0$  0  $m$  *m m* 20  $m$  *n* •  $n > 0$   $k < n$   $m$  gcd  $m$   $k$   $m$   $k$  $m \quad n$   $m \mod n$   $q \quad n \mod n$  $m \quad q \qquad m \quad n \qquad n \qquad n \qquad m \mod n$  $0 \leq m \mod n < n$  (*m n*  $y = (n \mod n)$  = gcd  $n (m \mod n)$  = gcd  $m n$ . # **let rec** fib n = **if** n < 2 **then** 1 **else** fib (n-1) + fib (n-2) ;; *val fib : int -> int = <fun>* # fib 5;; *- : int = 8* # #trace fib;;  $(*)$ *fib is now traced.* # fib 4;; fib  $\leftarrow -4$ fib  $\leftarrow -2$ fib  $\leftarrow -0$ fib  $\leftarrow$  1 fib <-- 1  $(*)$  (\* fib 1  $(*)$ ) fib  $\rightarrow$  1 fib --> 2 fib  $<-3$ fib <-- 1  $(* \t *)$ fib  $\leftarrow$  1 fib  $\leftarrow -2$ fib  $\leftarrow -0$ fib --> 1 fib  $\leftarrow -1$  (\* \*) fib  $\leftarrow$  1 fib --> 2 fib  $\leftarrow$  3 fib  $\rightarrow$  5 *- : int = 5* 6.1 fib

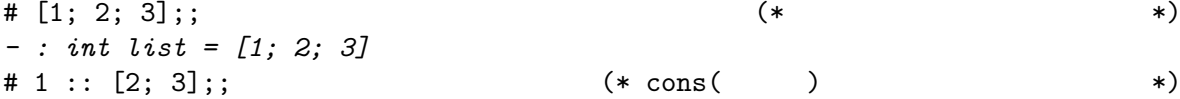

```
- : int list = [1; 2; 3]
\# 1 :: (2 :: (3 :: []));; (* *)
- : int list = [1; 2; 3]# List.hd [1;2;3]; (* * *)
- : int = 1# List.tl [1;2;3];; (* *)
- : int list = [2; 3]
```

```
List.length : 'a list -> int
List.hd : 'a list \rightarrow 'a
List.tl \qquad : 'a list -> 'a list
List.nth : 'a list \rightarrow int \rightarrow 'a
List.rev : 'a list -> 'a list
List.append : 'a list -> 'a list -> 'a list (*) (* 11 @ 12 (*))
List.flatten : 'a list list \rightarrow 'a list
List.iter : ('a \rightarrow unit) \rightarrow 'a list \rightarrow unitList.map : ('a \rightarrow 'b) \rightarrow 'a list \rightarrow 'b list
List.fold_left : ('a \rightarrow 'b \rightarrow 'a) \rightarrow 'a \rightarrow 'b list -> 'a
List.fold_right : ('a \rightarrow 'b \rightarrow 'b) \rightarrow 'a list \rightarrow 'b \rightarrow 'bList.for_all \; : \; ('a \; \rightarrow \; \text{bool}) \; \rightarrow \; 'a \; \text{list} \; \rightarrow \; \text{bool}List.exists : ('a -> bool) -> 'a list -> bool
List.mem : a \rightarrow a list \rightarrow bool
List.filter : ('a -> bool) -> 'a list -> 'a list
List.split : ('a * 'b) list -> 'a list * 'b list
List.combine : 'a list -> 'b list -> ('a * 'b) list
List.assoc : 'a -> ('a * 'b) list -> 'b
List.mem_assoc : 'a -> ('a * 'b) list -> bool
List.remove_assoc : 'a -> ('a * 'b) list -> ('a * 'b) list
...
```

```
6.2 EXECUTE 3 \ddot{\theta}
```
 $let$   $hd$   $1 =$ **match** l **with**  $\begin{array}{ccc} \text{[} & -> \text{failwith "List.hd"} \end{array}$  (\*  $\begin{array}{ccc} \text{*} & & \text{*} \end{array}$  $| a : : = - \ge a ;$  (\* \*)  $let t1 1 =$ **match** l **with** [] -> failwith "List.tl"  $| \_ : t \to t ;$  (\* \*)

**match** with  $\rightarrow$  $1$ | *. . .*  $| \qquad n \rightarrow$ 計算式 *n*

**let rec** length l = **match** l **with**  $\begin{bmatrix} 1 & -2 & 0 \\ 0 & 0 & 0 \\ 0 & 0 & 0 \end{bmatrix}$  $|$   $\Box$   $:$  1'  $\rightarrow$  1 + length 1' ;; **let rec** rev\_append l1 l2 = **match** l1 **with**  $[$ ]  $->12$ | a :: 1 -> rev\_append 1 (a :: 12) ;;  $let \text{rev } 1 = \text{rev\_append } 1$   $[] \text{ ;}$ **6.3** *1.* 2. The append append append append to  $\overline{a}$ .  $2.$  rev *3.* リストを多項式と見做し *(*頭が定数*)*,ある点で多項式の値を計算する関数を定義せよ. val eval\_poly : int list -> int -> int # eval\_poly [1; 0; 3] 2 ;; *- : int = 13* (\* 1 + 0\*2 + 3\*4 \*)  $SEND + MORE =$ MONEY (S M 1 9 , E, N, D, M, O, R, Y 0 9 SEND MORE 10 MONEY いる.)  $(*)$ val check : (char  $*$  int) list  $\rightarrow$  bool =  $\langle$ fun>  $(*$  \*) # **let rec** search dict letters numbers = **match** letters **with** [] -> **if** check dict **then** [dict] **else** [] | a :: letters -> (\* letters <- List.tl letters \*) **let rec** choose tried numbers = **match** numbers **with**  $[]$   $\rightarrow$  incr steps;  $[]$ | n :: numbers -> (\* numbers <- List.tl numbers \*) **let** sols = search ((a,n)::dict) letters (tried @ numbers) **in** sols @ choose (n::tried) numbers **in** choose [] numbers ;; *val search : (char \* int) list -> char list -> int list -> (char \* int) list list = <fun>* # **let rec** interval m n = **if** m > n **then** [] **else** m :: interval (m+1) n ;; *val interval : int -> int -> int list = <fun>*

 $i$   $i$ 

 $\left( \begin{array}{cc} \frac{i}{i} & \frac{1}{i} \end{array} \right)$ 

```
# let solve () =
    search [] ['S'; 'E'; 'N'; 'D'; 'M'; 'O'; 'R'; 'Y'] (interval 0 9) ;;
val solve : unit -> (char * int) list list = <fun>
# solve () ;;
- : (char * int) list list = [[('Y', 2); ...]]
```
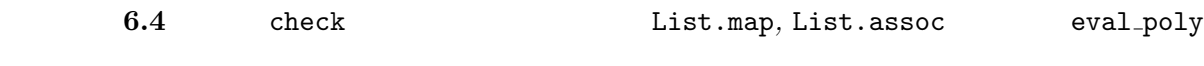

check search **example of the search** 

**7** 再帰データ型

**type**  $1 \begin{bmatrix} \text{of} & 1 \end{bmatrix}$ | *. . .* | 構成子 *<sup>n</sup>* [of 引数型 *<sup>n</sup>*]

```
# type 'a mylist =
     Nil (*)<br>Cons of 'a * 'a mylist ;; (*) (*) (*)<br>(*) (*) (*)| Cons of 'a * 'a mylist ;; (*) (* '::' (*)type 'a mylist = Nil | Cons of 'a * 'a mylist
# let rec mylist_of_list l =
   match l with
     [] \rightarrow Nil| a :: t \rightarrow Cons (a, mylist_of_list t) ;;
val mylist_of_list : 'a list -> 'a mylist = <fun>
# mylist_of_list [1;2;3];;
-: int mylist = Cons (1, Cons (2, Cons (3, Nil)))
# let my\_hd 1 =
   match l with (*)Nil -> failwith "my_hd"
   | Cons(a, _) -> a ;;
val my_hd : 'a mylist -> 'a = <fun>
type 'a mylist = Nil | Cons of 'a * 'a mylist | One of 'a
                                              (* \tmylist \t*)# let my\_hd l = (*)match l with
     Nil -> failwith "my_hd"
   \sqrt{2} Cons(a, \rightarrow -> a ;;
Warning P: this pattern-matching is not exhaustive.
Here is an example of a value that is not matched:
```

```
One _
 val my_hd : 'a mylist -> 'a = <fun>
(::= 整数 | 変数 | + | × | ( )
                       5 \times 2 + 3 (3 + y) \times 12type expr =
   Num of int
   | Var of string
   | Plus of expr * expr
   | Mult of expr * expr
 # let map_{\text{expr}} f e = (* # \text{map } *)
    match e with
    | Num _ | Var _ -> e
    | Plus (e1, e2) -> Plus (f e1, f e2)
    | Mult (e1, e2) -> Mult (f e1, f e2)
 val map_expr : (expr -> expr) -> expr -> expr
 \# let rec subst env e = (*)match e with
    | Var x when List.mem_assoc x env -> Num (List.assoc x env)
     | e -> map_expr (subst env) e
 val subst : (string * int) list -> expr -> expr
map expr subst subst and \mathbb{R}# let rec eval e =
    match map_expr eval e with
    | Plus (Num x, Num y) \rightarrow Num (x + y)| Mult (Num x, Num y) \rightarrow Num (x * y)| e' -> e'
 val eval : expr -> expr = <fun>
 # let e = subst ["x", 3; "z", 2]
               (Plus (Var "y", Mult (Var "x", Var "z")));;
 val e : expr = Plus (Var "y", Mult (Num 3, Num 2))
 # let e' = eval e;;
 val e' : expr = Plus (Var "y", Num 6)
      7.1 1. expr
  2. 式の構文に '− ' を追加し,それに合わせて定義を修正せよ.
 3. expr
```